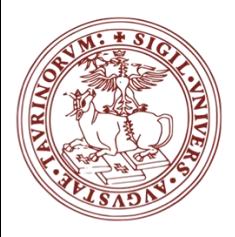

*Corso di Laurea di Scienze Forestali ed Ambientali*

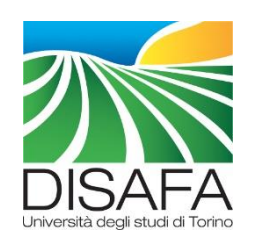

# **Ecologia e Statistica per l'ambiente**

a.a. 2020-2021 - MATTEO GARBARINO - matteo.garbarino@unito.it

#### *TEST 1 – 2 CAMPIONI*

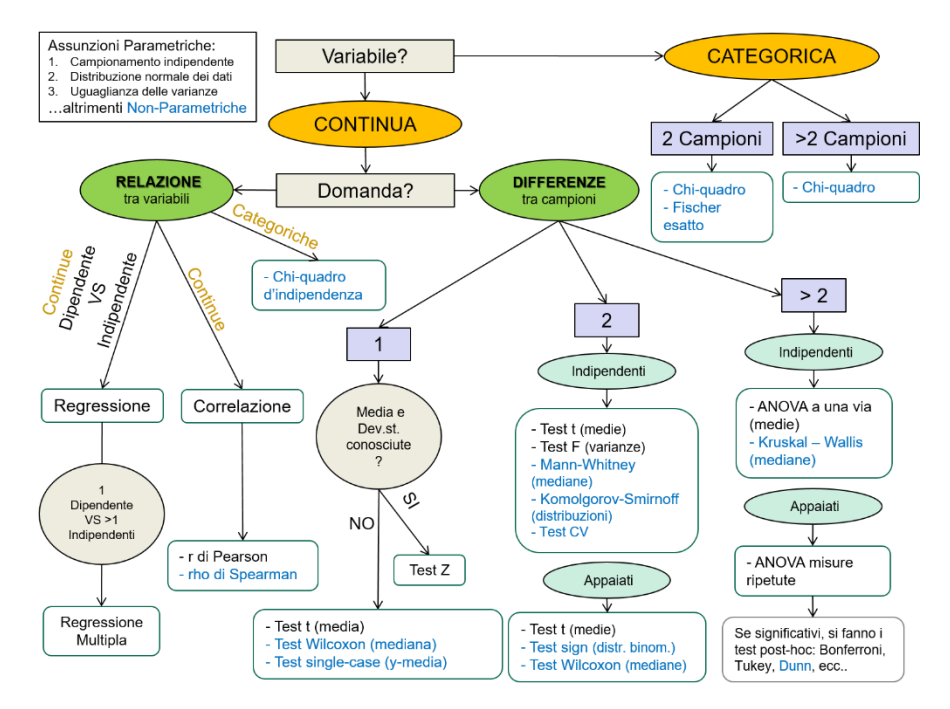

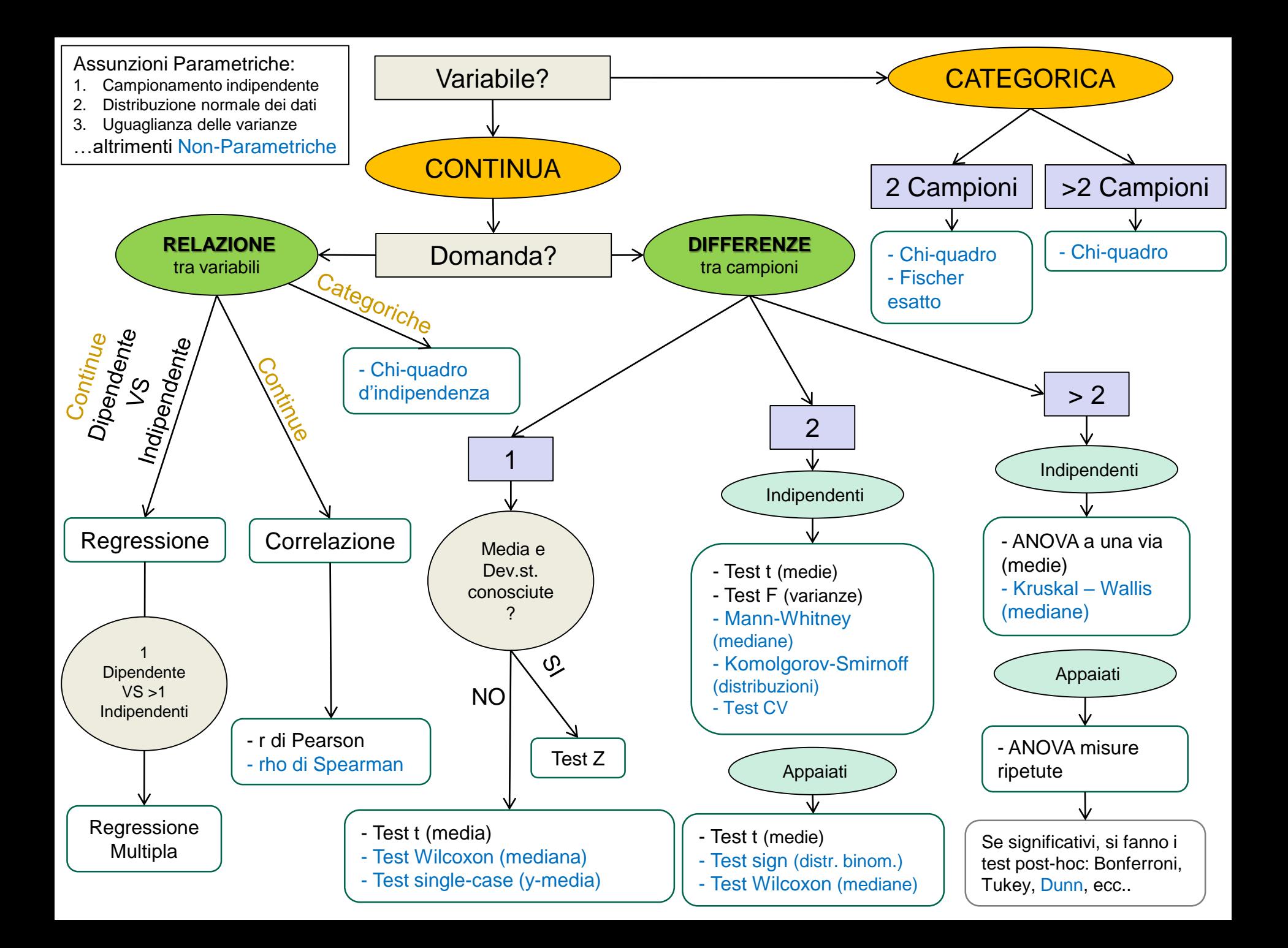

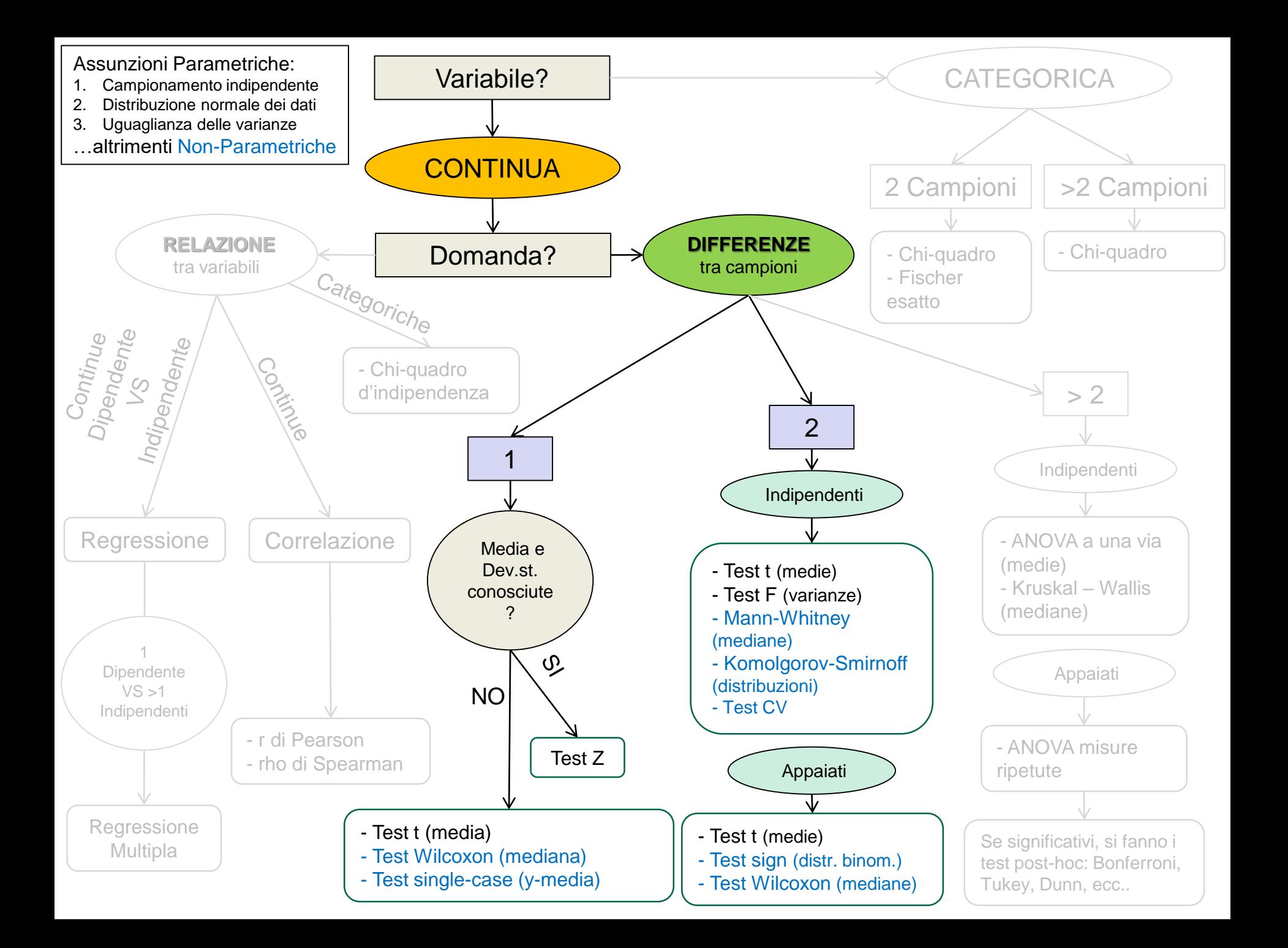

#### Test per dati continui

*Test tra 1 campione e una distribuzione teorica o popolazione (STIMA)*

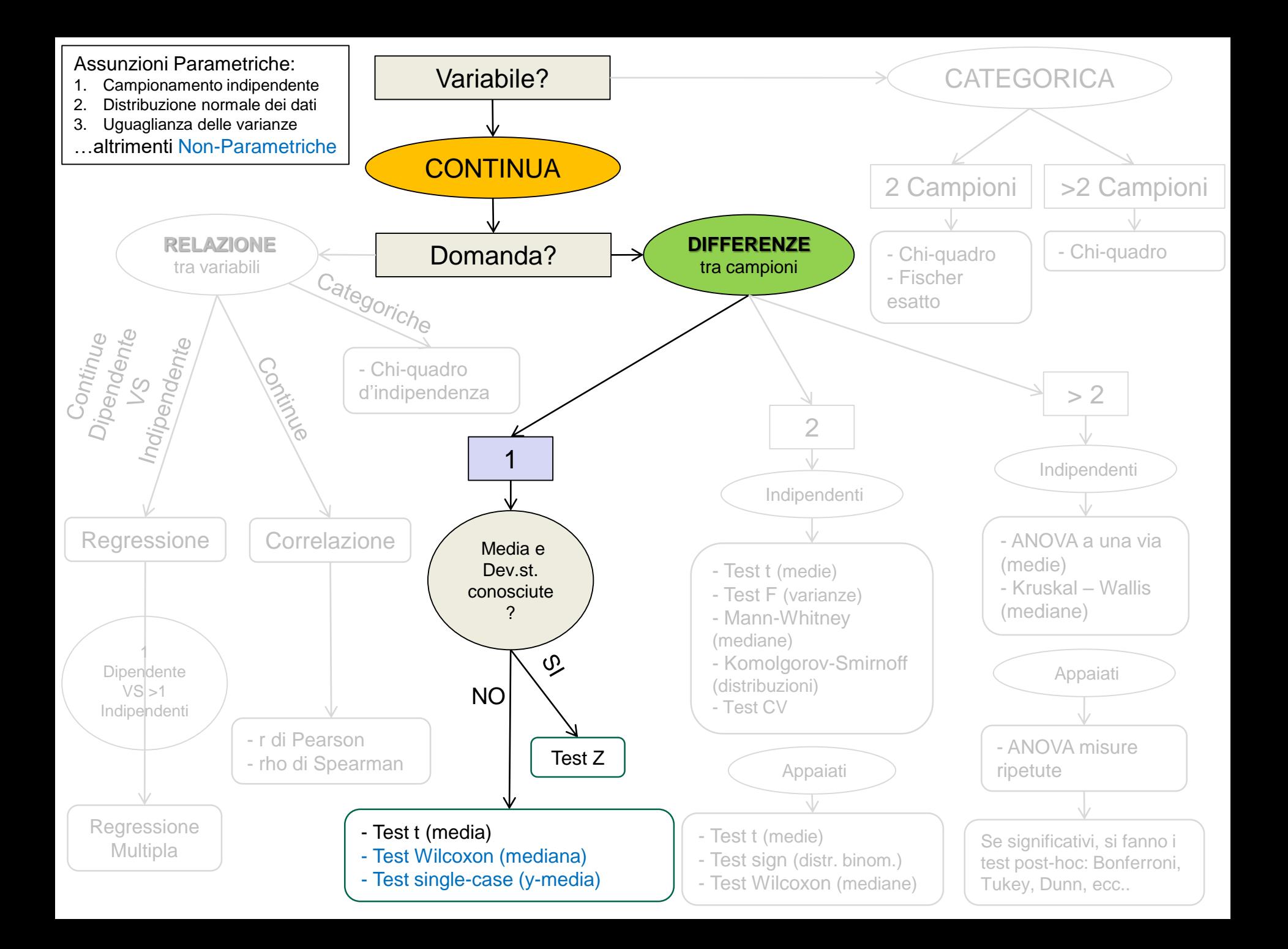

#### Test Z

Se conosco media e deviazione standard della popolazione, allora utilizzo il test Z:

 ${\sf H}_0$ : la media campionaria non è significativamente diversa dalla media della popolazione  $H_1$ : la media campionaria è significativamente diversa dalla media della popolazione

$$
Z = \frac{\bar{x} - \mu}{\frac{\sigma}{\sqrt{n}}}
$$

Dove:

- $X$  = media campionaria
- μ = media della popolazione
- σ = deviazione standard della popolazione
- n = numerosità campionaria

Se il valore calcolato di Z è inferiore in valore assoluto al valore limite di Z (dato da n e p Didtrib.Z) allora tengo H<sub>0</sub>

### Altri Test 1 campione

Test tra un campione e una distribuzione teorica o popolazione (STIMA)

Test il cui obiettivo è verificare se un campione di dati (una Colonna) deriva da una popolazione di cui conosco media o mediana. Ad esempio: l'altezza media di 200 abeti rossi rilevati in Valtournanche è la stessa di quella media dell'intera Valle d'Aosta?

Ecco i principali test:

- **Test t 1 campione per una data media μ0** (parametrico)
- **Test Wilcoxon 1 campione per una data mediana M** (nonparametrico)
- **Test "singolo-caso"**

## Test t

#### 1 campione e media popolazione  $\mu_0$

L'intervallo di confidenza al 95% per la differenza tra le medie è basato sull'errore standard della media campionaria e la distribuzione *t*. Il test assume che la distribuzione del campione sia normale. Se *s* è la stima della deviazione standard del campione, l'intervallo di confidenza è:

$$
\left[ \left| \overline{x} - \mu_0 \right| - t_{(\alpha/2, n-1)} \frac{s}{\sqrt{n}}, \quad \left| \overline{x} - \mu_0 \right| + t_{(\alpha/2, n-1)} \frac{s}{\sqrt{n}} \right]
$$

Dove, *t* ha *n*-1 gradi di libertà e 1-*α* = 0.95 per un intervallo di confidenza del 95%.

L'ipotesi nulla è: H.: Il campione è estratto da una popolazione avente media  $\mu_0$ .

Il test statistico è: 
$$
t = \frac{\overline{x} - \mu_0}{s}
$$

### Test Single-case 1 campione e media popolazione M

L'ipotesi nulla è:  $H_0$ : Il singolo valore y è estratto dalla stessa popolazione da cui proviene il campione.

Test parametrico che assume la distribuzione normale. Di solito i softwares calcolano un semplice test z, che però risulta spesso inaccurato perché assume che media e deviazione standard (della popolazione) siano esatte. Nella realtà media e deviazione standard vengono stimate dal campione, quindi molti software calcolano una versione modificata del test t (Sokal & Rohlf 1995; Crawford & Howell 1998):

$$
t = \frac{y - \overline{x}}{s\sqrt{\frac{n+1}{n}}}
$$

Dove y è un valore del campione s è la deviazione standard del campione e n = numerosità campionaria.

### Test Wilcoxon 1 campione e mediana popolazione M

L'ipotesi nulla è:

H<sub>0</sub>: Il campione è estratto da una popolazione avente mediana M.

Generalmente i software eliminano dal campione tutti i valori uguali ad M, poi i valori assoluti delle differenze|d<sub>i</sub>| vengono ordinati in ranghi (R<sub>i</sub>), e la media dei ranghi assegnata per coppie. La somma dei ranghi per le coppie in cui  $d_i$  è positivo è W+. La somma dei ranghi per le coppie in cui d<sub>i</sub> è negativo è W-.

```
Il test risulta dunque: W = max(W+, W-)
```
Per n < 10 è possibile calcolare il valore di *p esatto* Per n > 10 viene calcolato di norma un valore «approssimato» di *p*

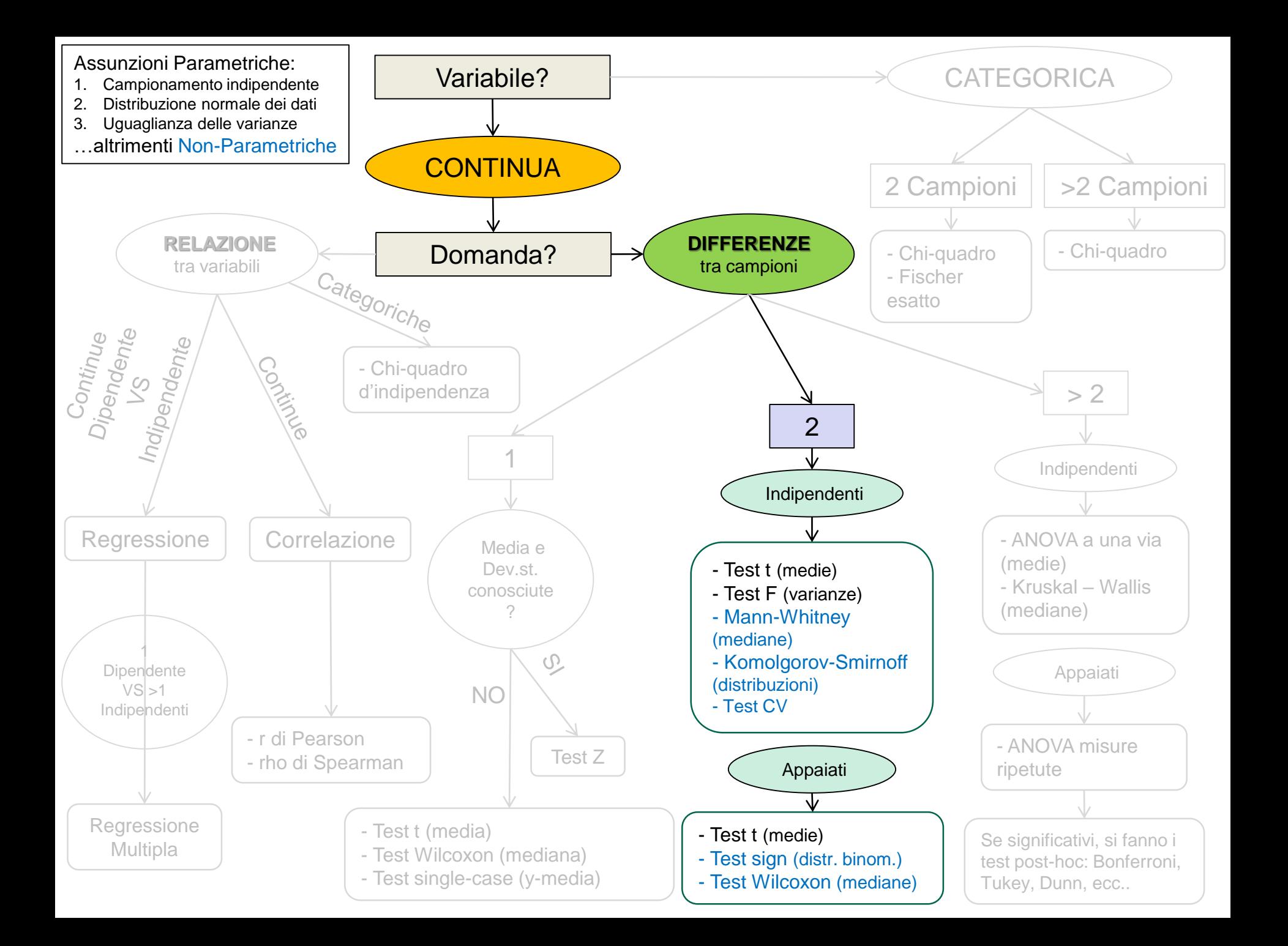

### Test 2 campioni

Numerosi Test che hanno come obiettivo il confronto tra le medie di due campioni (o gruppi) (2 colonne).

Ad esempio: la distribuzione diametrica del bosco delle Navette misurata del 1980 è la stessa distribuzione che osserviamo oggi (2020)?

Ecco i principali:

- **Test t** tra medie (parametrico)
- **Test F** tra varianze (parametrico)
- **Test Mann-Whitney** tra mediane (non-parametrico)
- **Test Komolgorov-Smirnoff** tra distribuzioni (non-parametrico)

#### Test t Tra 2 medie campionarie

Test parametrico che assume la distribuzione normale di entrambi i campioni e stesse varianze (esiste anche un test t per varianze differenti).

L'ipotesi nulla è:  $H_0$ : i due campioni sono estratti dalla stessa popolazione (popolazioni aventi la stessa media).

Il test statistico è: 
$$
t = \frac{\overline{x} - \overline{y}}{s_D}
$$

Dove, S<sub>D</sub> è l'errore standard della differenza tra le medie campionarie.

Nel caso in cui le varianze siano molto diverse è possibile usare il test di Welch, calcolato da molti softwares.

#### Test t Tra 2 medie campionarie

Ulteriori dettagli sul test t di Student (qui  $S_D$ è  $S_F$ ) nel caso di campioni indipendenti con differente numerosità campionaria (n1 ≠ n2):

$$
H_0: \mu_1 = \mu_2 \qquad t = \frac{\overline{X}_1 - \overline{X}_2}{s_e}
$$
  

$$
s_e = s_p \sqrt{\frac{1}{n_1} + \frac{1}{n_2}} \qquad s_p^2 = \frac{(n_1 - 1)s_1^2 + (n_2 - 1)s_2^2}{n_1 + n_2 - 2}
$$

$$
gdl = n_1 + n_2 - 2
$$

Test t per campioni appaiati (n1 = n2): Vedi esercizi su Excel e slides più avanti

#### Test F Tra 2 varianze

Test parametrico che assume la distribuzione normale di entrambi i campioni.

L'ipotesi nulla H<sub>0</sub> è: i due campioni sono estratti da popolazioni aventi la stessa varianza.

La statistica F è il <u>rapporto tra la varianza maggiore (S<sup>2</sup><sub>x</sub>) sulla minore (S<sup>2</sup><sub>Y</sub>) , la</u> significatività è a due code con  $n_1$  e  $n_2$  come gradi di libertà.

Sotto l'ipotesi  $H_0=(\sigma_X^2=\sigma_Y^2)$ , ovvero se le due popolazioni hanno la stessa varianza, allora la variabile aleatoria

$$
F=\frac{S_X^2}{S_Y^2}
$$

segue la distribuzione di Fisher-Snedecor

$$
\mathcal{F}(n-1,m-1)
$$

di parametri  $n-1$  e  $m-1$ , dove  $n \in m$  sono le numerosità dei due campioni.

#### Test Mann-Whitney Tra 2 mediane

Il test di (Wilcoxon) **Mann-Whitney U** viene utilizzato per testare se le mediane di due campioni indipendenti sono differenti.

È un test non-parametrico che non assume distribuzione normale, ma assume che la forma della distribuzione dei due campioni sia la stessa.

L'ipotesi nulla è:  $H_0$ : i due campioni sono estratti da popolazioni aventi la **stessa mediana**.

Procedura: per ogni valore del campione 1, conta il numero di valori del campione 2 che sono più piccoli (coppie contano 0.5). Il totale di questi conteggi è la statistica U. Se il valore di U è più piccolo invertendo l'ordine dei campioni (2 vs 1 invece di 1 vs 2), quest'ultimo viene scelto come valore di U (U1+U2=n1n2).

Il valore di p viene calcolato con una asintotica approssimazione della distribuzione normale (a due code), che è valida solo per un'alta numerosità campionaria. La formula include una correzione di continuità per le coppie:

$$
z = \frac{U - n_1 n_2 / 2 + 0.5}{\sqrt{n_1 n_2 \left( n^3 - n - \sum_{g} f_g^3 - f_g \right) \frac{n_1 n_2}{12n(n-1)}}}
$$

#### Test Mann-Whitney Tra 2 mediane

Il valore di p viene calcolato con una asintotica approssimazione della distribuzione normale (a due code), che è valida solo con un'alta numerosità campionaria. La formula include una correzione di continuità per le coppie:

$$
z = \frac{U - n_1 n_2 / 2 + 0.5}{\sqrt{n_1 n_2 \left( n^3 - n - \sum_{g} f_g^3 - f_g \right) \sqrt{n_1 n_2 / n_2 + n_3 n_3} \sqrt{n_2 n_1 / n_2 + n_3 n_3}}
$$

Dove  $n = n_1 + n_2$  e  $f_q$  è il numero degli elementi della coppia g.

Per  $n_1+n_2$ <=30 (es. 15 elementi per campione o gruppo), può essere calcolato il valore di p esatto. Nel caso in cui si testi una numerosità campionaria più alta il test diventa meno robusto.

## Test della mediana di Mood

Il test della mediana di Mood è un'alternativa a Mann-Whitney, ha un potere più basso e quindi, se possibile, è meglio utilizzare M-W U.

Tuttavia, nei casi in cui all'interno del campione ci siano forti outlier (valori aberranti) il test di Mood funziona meglio.

Procedura: il test conta il numero di valori in ogni campione che ricadono sopra o sotto la mediana aggregata, producendo una tabella di contingenza 2x2 che viene testata con un test del Chi-quadro con 2 gradi di libertà, senza la correzione di Yates.

#### Test di Kolmogorov-Smirnov Tra 2 distribuzioni

Il test di è Kolmogorov-Smirnov, è un test non-parametrico per il confronto delle distribuzioni di 2 campioni. In altre parole, non testa direttamente la media, la varianza o altri indici in particolare.

L'ipotesi nulla è:  $H_0$ : I due campioni sono presi da popolazioni con uguale distribuzione.

Il test statistico è la massima differenza assoluta tra le due distribuzioni empiriche cumulative:  $D = \max_{N_1} S_{N_1}(x) - S_{N_2}(x)$ 

Il valore di p è calcolato sulla base della funzione:  $Q_{KS}$ 

$$
(\lambda) = 2\sum_{j=1}^{\infty} (-1)^{j-1} e^{-2j^2 \lambda^2}
$$

 $\ldots$ e del valore Ne = N1N2/(N1+N2), ottenendo:

$$
p = Q_{KS} \left( \sqrt{N_e} + 0.12 + 0.11 / \sqrt{N_e} \, \rho \right)
$$

#### Test di Kolmogorov-Smirnov Alternative a K-S

Esistono alcune alternative al test K-S, ad esempio il test di Anderson-Darling ed il test di Epps-Singleton.

The **Anderson-Darling** test is a nonparametric test for overall equal distribution of two univariate samples. It is an alternative to the Kolmogorov-Smirnov test.

The **Epps-Singleton** test (Epps & Singleton 1986; Goerg & Kaiser 2009) is a nonparametric test for overall equal distribution of two univariate samples. It is typically more powerful than the Kolmogorov-Smirnov test, and unlike the Kolmogorov-Smirnov it can be used also for non-continuous (i.e. ordinal) data.

### Test Coefficiente di Variazione Fligner-Kileen test

Testa il coefficiente di variazione in due campioni a confronto. CV è definito come il rapporto tra la deviazione standard e la media (in percentuale) ed è calcolato così:

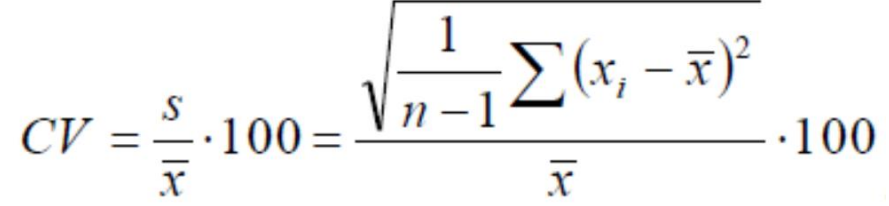

L'ipotesi nulla è: H<sub>o</sub>: I due campioni sono presi da popolazioni con uguale coefficiente di variazione.

Con valori di p<0.05 posso rifiutare l'ipotesi nulla, quindi i campioni provengono da popolazioni differenti.

Questo test è potente e non influenzato dalla distribuzione dei due campioni (non-parametrico).

Gli output del test sono la statistica T e la expected T, il valore Z e il valore p.

### Test 2 campioni appaiati *Two-sample paired tests*

Tre test principali (1 parametrico e 2 non-parametrici) che confrontano 2 campioni (2 colonne) i cui elementi sono appaiati (per riga).

Ad esempio: la lunghezza delle braccia (sinistro e destro - colonne) di un certo numero di persone (righe) oppure la temperatura in estate e in inverno (colonne) di un certo numero di siti (righe). La possibilità di controllare un fattore di disturbo (come l'appartenenza ad un sito o ad una persona – fattore random) aumenta la potenza del test.

Ecco I principali:

- **Test t** per campioni appaiati (parametrico)
- **Test sign** per campioni appaiati (non-parametrico)
- **Test Wilcoxon** per campioni appaiati (non-parametrico)

#### Test t *Two-sample paired tests*

L'ipotesi nulla è:  $H_0$ : la media della differenza tra i campioni è zero.

Procedura: verifica che la media della differenza sia uguale a zero utilizzando la formula del test t per un campione sulle differenze. Il test assume che vi sia distribuzione normale delle differenze tra i campioni appaiati.

$$
s = \sqrt{\frac{1}{n-1} \sum (d_i - \overline{d})^2} \qquad t = \frac{d}{s/\sqrt{n}}
$$

Dove *di*=*xi*-*y<sup>i</sup>* e n-1 sono i gradi di libertà.

### Test Wilcoxon *Two-sample paired tests*

L'ipotesi nulla è:  $H_0$ : nessuna differenza tra le mediane.

Il test è non-parametrico e non assume che vi sia distribuzione normale.

Procedura: vengono calcolate le differenze per ogni riga, le righe con d = 0 vengono rimosse, le altre in valore assoluto |*di*| sono ordinate in ranghi (*Ri*). La somma dei ranghi delle differenze positive *d<sup>i</sup>* è *W*+ , la somma dei ranghi delle differenze negative è *W*-.

Il test è quindi  $W = \max(W_*, W_*)$ 

Il **sign test** (binomiale) conta il numero di casi  $n_1$ in cui  $x_i > y_i$  e  $n_2$ in cui  $y_i > x_i$ . Il numero massimo (*n*1, *n*2) è poi riportato. Il valore *p* è esatto ed è calcolato dalla distribuzione binomiale. Il *sign* test potrebbe essere meno potente rispetto agli altri test per campioni appaiati, ma non ha praticamente nessuna assunzione.